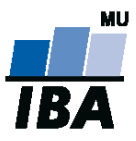

# **Databázové systémy a SQL**

Lekce 9

## Daniel Klimeš

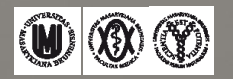

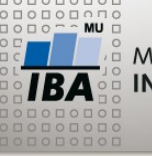

**Zdroje dat – formáty**

- $\blacksquare$ Plain text = textový soubor
	- Sloupce oddělené oddělovačem
	- Poziční formát
	- Databázově nezávislé
- MS Excel
	- Přímo do MS Access, MS SQL server
	- Přes plain text, CSV formát
- Jiná databáze
	- Datové pumpy
	- Databázové linky
- $\blacksquare$  XML
	- Standard pro výměnu dat
	- Strukturovaný textový soubor

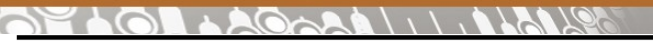

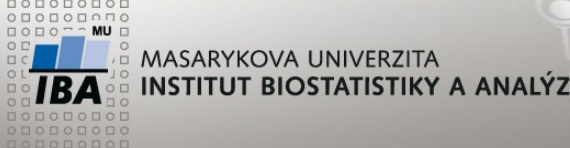

**Import dat z plain textu**

- Importní grafické rozhraní cílové databáze
	- Pokud existuje
- •Sada INSERT příkazů
	- nutné plain text rozebrat a následně sestavit do INSERT příkazů
	- sestavení např. v MS Excel
	- použitelné do max. desítek tisíc řádků
- •Datová pumpa
	- nutná konfigurace
	- vhodné pro velké množství záznamů
- Externí tabulka (ORACLE)
	- pro opakovaný import
	- po konfiguraci databáze přistupuje k souboru jako k běžné tabulce
	- SELECT dotazy přímo nad textovým souborem

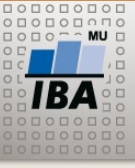

- SW aplikace
- Součást databáze (sqlldr ORACLE)
- Aplikace třetích stran
	- "univerzální", databázově nespecifické

**Datové pumpy**

- Přenos dat mezi databázemi
- Připojení k databázi přes standardní rozhraní
	- ODBC
	- OLE DB
	- ADO
- Často chybí podpora specifických datových typů

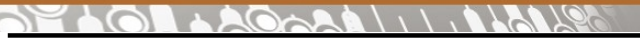

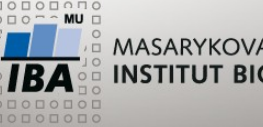

#### **ORACLE – import plain textu**

Generování INSERT dotazů

- příprava skriptu včetně definice tabulky (CREATE TABLE)
- Spuštění skriptu v SQLPLUS, SQL DEVELOPER
- SQL LOADER (sqlldr)
	- Datová pumpa
	- Ovládaný přes řídící skript (\*.ctl)
	- Spuštění: Sqlldr control=soubor.ctl , userid=student@TESTORCL
	- Cílová tabulka musí existovat
- Externí tabulky
	- CREATE TABLE <table\_name> (
	- <column\_definitions>)
	- ORGANIZATION EXTERNAL
	- (popis souboru)

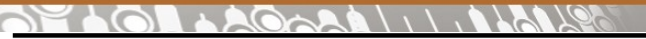

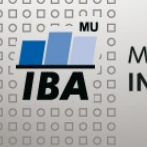

**Příklad importu** 

#### •Soubor klientky.txt

- ID KLIENTKY Integer (9)
- Šifrované RČ (MD5) Text (32)
- Datum narození Date
- Pojišťovna Text (3)
- Okres Text(30)
- Rizikovost Integer (1)
- CENTRUM Text(3)

•Konfigurace pro sqlloader

```
OPTIONS (ERRORS=50000) 
LOAD DATA INFILE "C:\export\klientky.txt" 
APPEND INTO TABLE KLIENTKY
FIELDS TERMINATED BY ";" 
OPTIONALLY ENCLOSED BY "'" 
(ID_KLIENTKY, RC, DAT_NAR DATE "DD.MM.YYYY", POJISTOVNA, 
OKRES "TRIM(:OKRES)", RIZIKOVOST, CENTRUM)
```
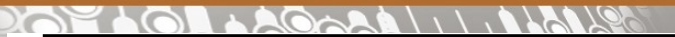

W

**The Company of the Company** 

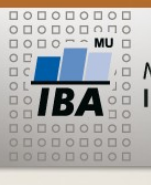

Ovl

BUL

**AN MASARYKOVA UNIVERZITA** INSTITUT BIOSTATISTIKY A ANALÝZ

### **ODBC konfigurace**

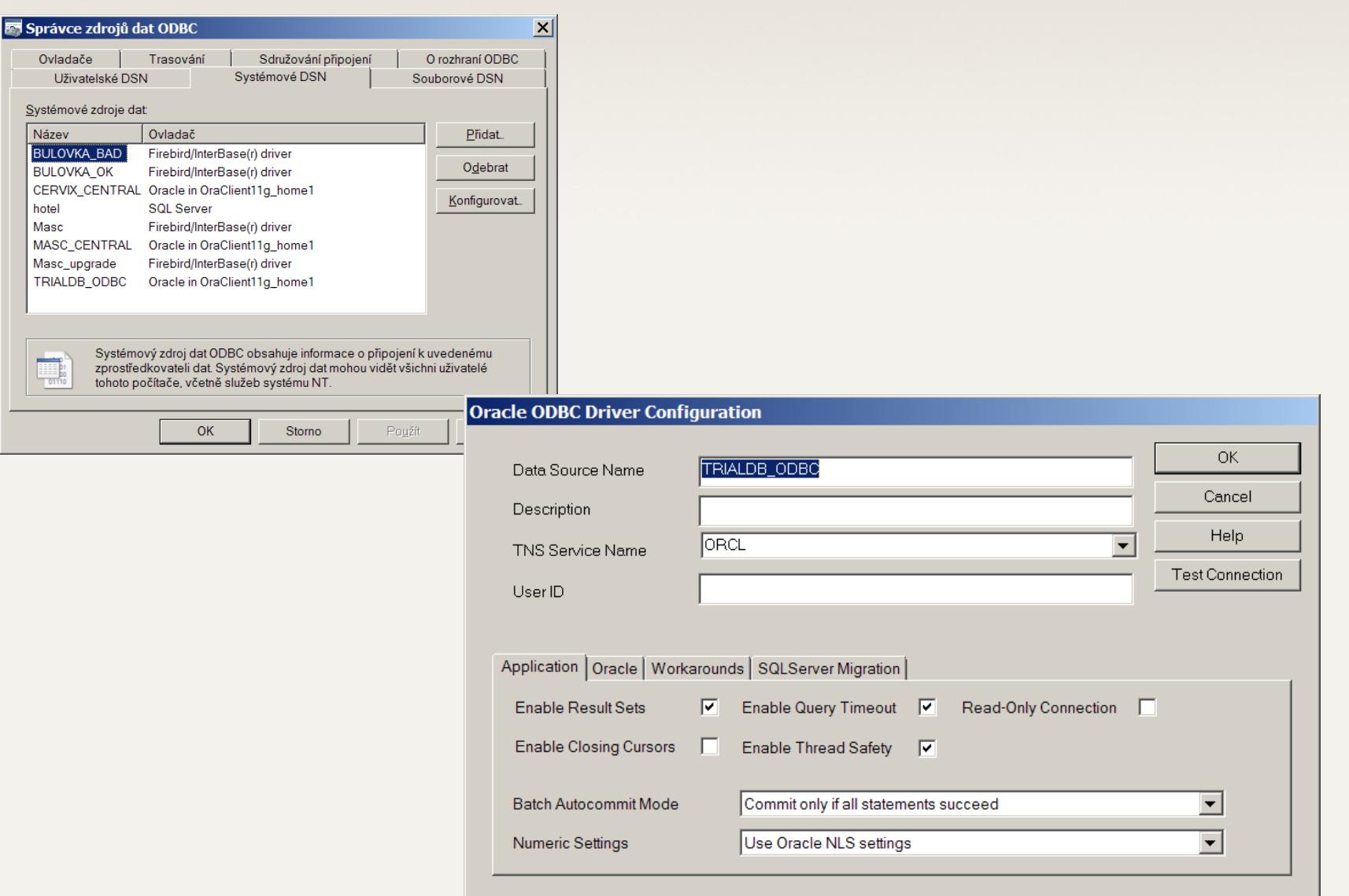

 $\overline{AB}$   $\bullet$   $\circledcirc$ Autor, Název akce Daniel Klimeš, Databázové systémy a SQL

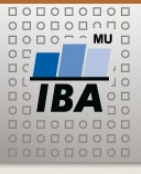

#### $A \odot A A \cup 1 \cup A A \odot A$  $201$

#### **OLEDB konfigurace**

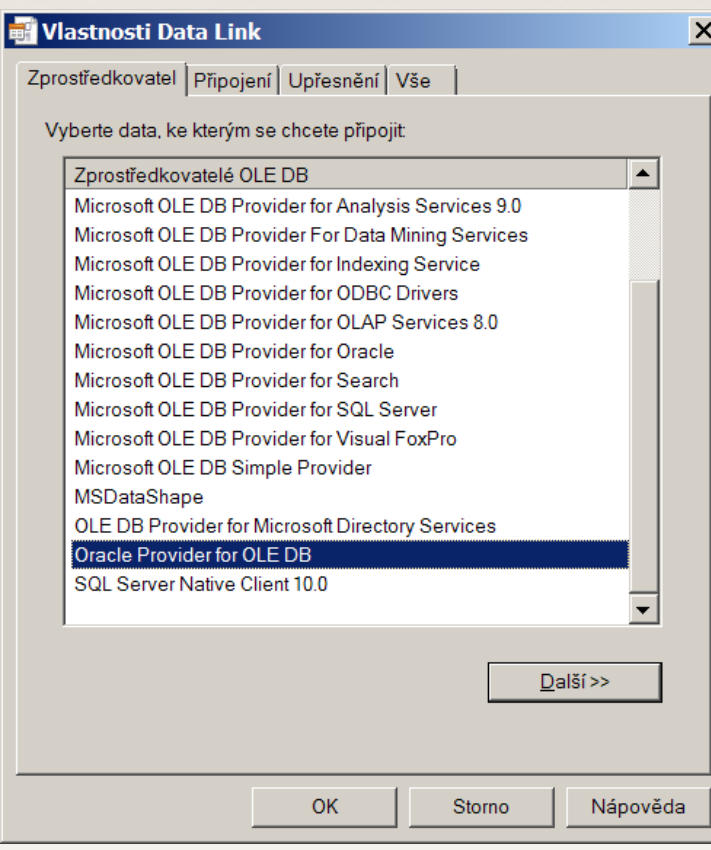

#### •.udl soubor

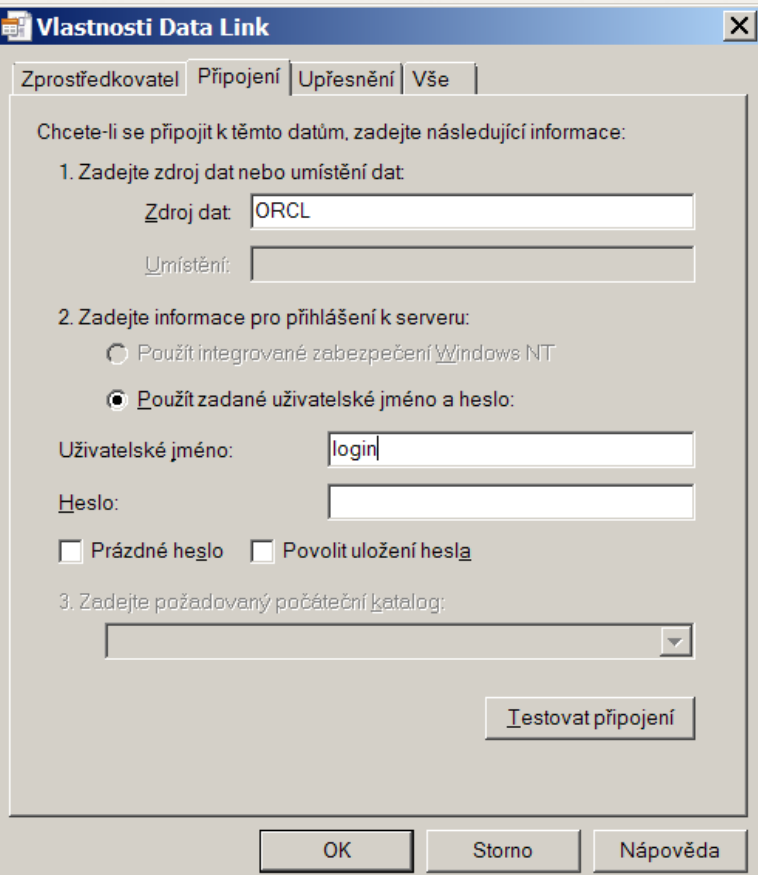

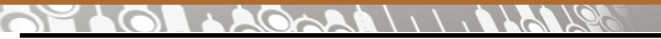

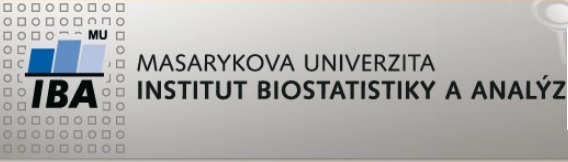

**Databáze a R**

•Načtení dat přímo z databáze – ODBC rozhraní

library(RODBC) myconn <-odbcConnect("TRIALDB\_ODBC", uid="klimes", pwd="") b <- sqlFetch(myconn, "TEST\_KM") #načtení vlastní tabulky #načtení tabulky z jiného schématu d <- sqlFetch(myconn,"ACT\_PROD.EP2\_SLEDOVANE\_PARAMETRY\_D3") #načtení SQL dotazu pundat <- sqlQuery(myconn, "select \* from Punishment") close(myconn)

**ATTIC** 

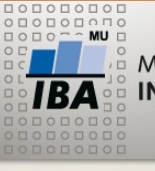

MASARYKOVA UNIVERZITA INSTITUT BIOSTATISTIKY A ANALÝZ **POSTGRESQL**

#### COPY country FROM 'C:/vstup.txt'

COPY country TO 'C:/vystup.txt'

Podporované formáty : text, csv

 $\overline{\mathsf{IBA}}$   $\mathsf{W} \otimes \mathsf{O}$ Autor, Název akce Daniel Klimeš, Databázové systémy a SQL